# <span id="page-0-0"></span>TOWARDS UNDERSTANDING AND ANALYZING RATIONALE in Commit Messages using a Knowledge Graph **APPROACH**

## Mouna Dhaouadi† , **Bentley James Oakes**‡†, Michalis Famelis†

Université de Montréal  $\dagger$  Polytechnique Montréal

MDEIntelligence Workshop at MODELS 2023

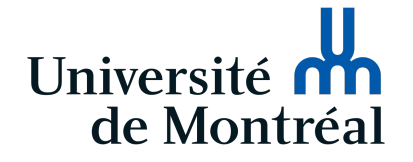

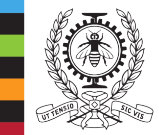

**POLYTECHNIQUE MONTRÉAL** 

UNIVERSITÉ

# CO-AUTHORS

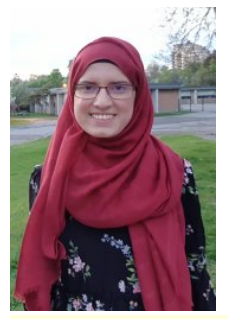

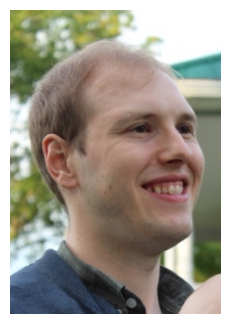

Mouna Dhaouadi **Bentley James Oakes** Michalis Famelis

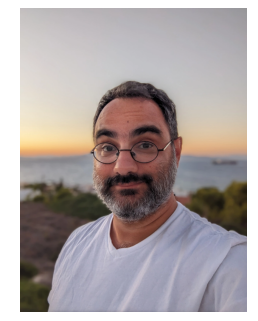

# CO-AUTHORS

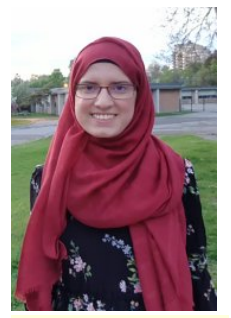

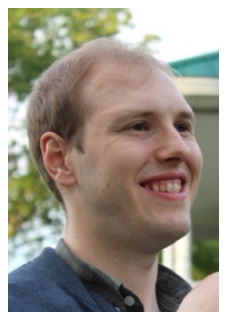

Mouna Dhaouadi **Bentley James Oakes** Michalis Famelis

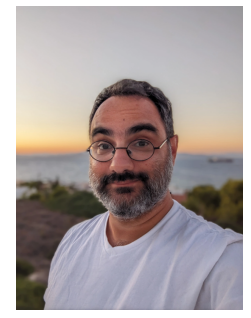

## PhD topic :

## **Rationale extraction and management**

For a **decision**, software/system developer has **rationale** *'Why' reasoning for their decision*

#### For a **decision**, software/system developer has **rationale** *'Why' reasoning for their decision*

## Rationale is *useful information* to deeply understand the system Learn from mistakes, reuse solutions

# Rationale in Code Commits

**Scope**: Code commit messages

# Rationale in Code Commits

**Scope**: Code commit messages

''Fix: Added check to prevent null pointer exception.''

# Rationale in Code Commits

#### **Scope**: Code commit messages

''Fix: Added check to prevent null pointer exception.'' versus ''changes''

### **Scope**: Code commit messages

''Fix: Added check to prevent null pointer exception.'' versus ''changes''

**Challenges**:

- What is rationale *exactly*?
- Implicit or unrecorded

## **Scope**: Code commit messages

''Fix: Added check to prevent null pointer exception.'' versus ''changes''

#### **Challenges**:

- What is rationale *exactly*?
- Implicit or unrecorded
- Ambiguous language
	- Especially past/future tenses
	- Non-native writers
- Need technical understanding

## **Scope**: Code commit messages

''Fix: Added check to prevent null pointer exception.'' versus ''changes''

#### **Challenges**:

- What is rationale *exactly*?
- Implicit or unrecorded
- Ambiguous language
	- Especially past/future tenses
	- Non-native writers
- Need technical understanding

## **Research question**:

How can we *structure* and *extract* rationale information from code commits?

## Kantara: Rationale Framework

#### "*Kantara: a framework for end-to-end rationale reconstruction*"

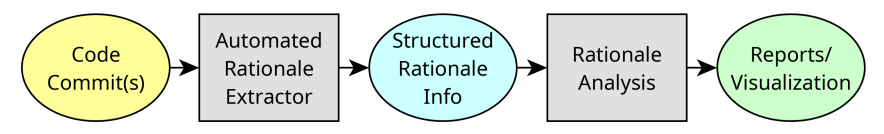

#### "*Kantara: a framework for end-to-end rationale reconstruction*"

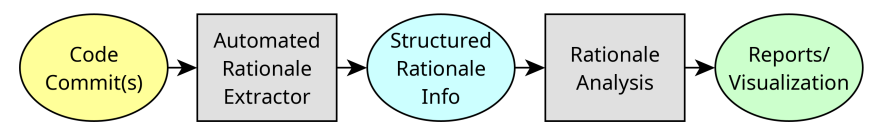

#### **Purposes**:

- As research to gain insight into rationale itself
- Allow developers to better understand presence of rationale in their software
	- Who, what, where, when
- Decide if a code commit has *insufficient rationale*
	- Flag or reject

## Introduction Running Example

- Creating a Dataset
- 4 Automatic Sentence Classification
- Structuring Rationale Information
- Analyzing Rationale Information
- Conclusion

Linux kernel:

- Development is through Git commits
- Culture for motivating/describing changes
- Valuable (highest-quality?) source of rationale

Linux kernel:

- Development is through Git commits
- Culture for motivating/describing changes
- Valuable (highest-quality?) source of rationale

Out-of-Memory Killer subsystem:

- When Linux kernel runs out of memory
- OOM-Killer is called to avoid crashing
- Two broad steps:
	- **1** Select "best" task to kill
	- 2 Force task to release memory and exit
- Meaningful heuristics

#### **# Sentence**

0 signal: Use SEND SIG PRIV not SEND SIG FORCED with SIGKILL and SIGSTOP

#### **# Sentence**

- 0 signal: Use SEND SIG PRIV not SEND SIG FORCED with SIGKILL and SIGSTOP
- 1 Now that siginfo is never allocated for SIGKILL and SIGSTOP there is no difference between SEND SIG PRIV and SEND SIG FORCED for SIGKILL and SIGSTOP.
- 2 This makes SEND SIG FORCED **unnecessary and redundant** in the presence of SIGKILL and SIGSTOP.
- 3 Therefore change users of SEND SIG FORCED that are sending SIGKILL or SIGSTOP to use SEND SIG PRIV instead.
- This removes the last users of SEND SIG FORCED.

## Introduction

- Running Example
- **B** Creating a Dataset
- 4 Automatic Sentence Classification
- Structuring Rationale Information
- Analyzing Rationale Information
- Conclusion

# CREATING A LABELLED RATIONALE DATASET

## **Goal**: Build a dataset of OOM-Killer commit sentences, **classified wrt rationale**

# CREATING A LABELLED RATIONALE DATASET

## **Goal**: Build a dataset of OOM-Killer commit sentences, **classified wrt rationale**

## **Motivation**:

- Gain insights through classification
- Empirical analysis
- Ground truth for automated classification

## **Goal**: Build a dataset of OOM-Killer commit sentences, **classified wrt rationale**

## **Motivation**:

- Gain insights through classification
- Empirical analysis
- Ground truth for automated classification

## **Procedure**:

- Collect 410 commits (paper reports 180)
- Remove merge commits, filter code sentences
- Three authors label sentences
- Resolve conflicts in discussion

# SENTENCE CLASSIFICATION

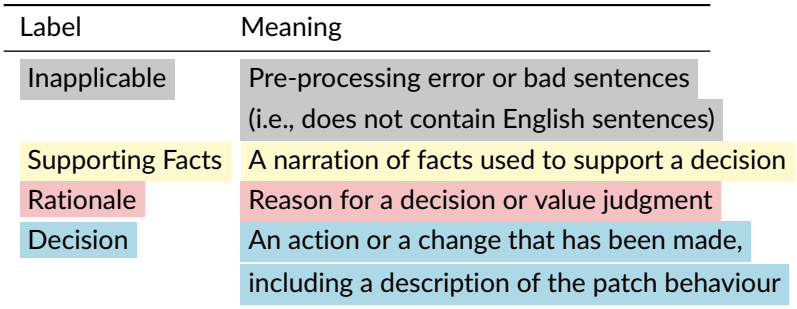

# SENTENCE CLASSIFICATION

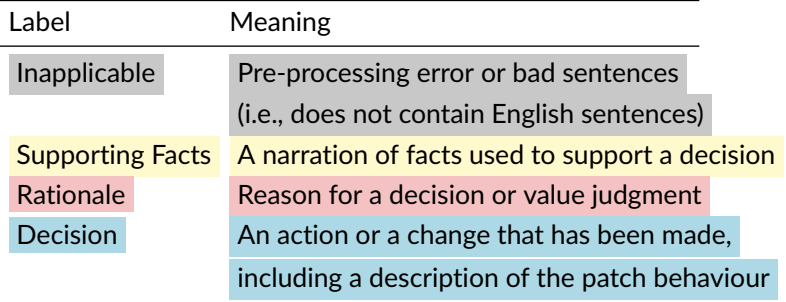

- Obtained through piloting rounds and discussions
- **Multiple classifications per sentence**
- In disagreement, take classification union
- Fleiss kappa: Around 0.65 (fair to good agreement)

## 0 Decision signal: Use SEND SIG PRIV not SEND SIG FORCED with SIGKILL and SIGSTOP

- 0 Decision signal: Use SEND SIG PRIV not SEND SIG FORCED with SIGKILL and SIGSTOP
- 1 Supporting Now that siginfo is never allocated for SIGKILL and
	- Fact & SIGSTOP there is no difference between SEND SIG PRIV
	- Rationale and SEND SIG FORCED for SIGKILL and SIGSTOP.
- 2 Rationale This makes SEND SIG FORCED unnecessary and

redundant in the presence of SIGKILL and SIGSTOP.

3 Decision Therefore change users of SEND SIG FORCED that are sending SIGKILL or SIGSTOP to use

SEND SIG PRIV instead.

4 Decision This removes the last users of SEND SIG FORCED.

Common structure: Decision summary phase , Supporting facts , Rationale , Decisions Common structure: Decision summary phase , Supporting facts , Rationale , Decisions

Amount of rationale:

- **97.5%** of commits contain rationale
- About **40-50%** of sentences per commit contain rationale

Common structure: Decision summary phase , Supporting facts , Rationale , Decisions

Amount of rationale:

- **97.5%** of commits contain rationale
- About **40-50%** of sentences per commit contain rationale

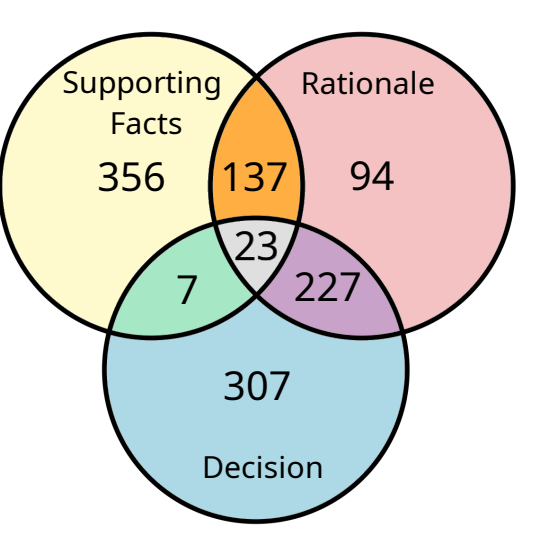

## Introduction

- Running Example
- Creating a Dataset

# Automatic Sentence Classification

- Structuring Rationale Information
- Analyzing Rationale Information
- Conclusion

# AUTOMATIC CLASSIFICATION OF SENTENCES

Binary classification: Logistic regression, decision tree, SVM Multi-label classification: Random Forest, XGBoost, KNN

Binary classification: Logistic regression, decision tree, SVM Multi-label classification: Random Forest, XGBoost, KNN

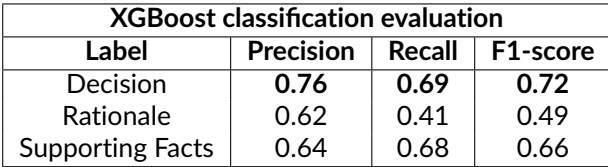

Binary classification: Logistic regression, decision tree, SVM Multi-label classification: Random Forest, XGBoost, KNN

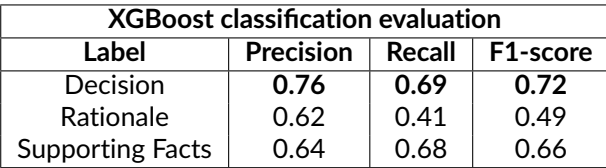

**Insights**:

◦ Overall poor performance

◦ Decisions easier to classify, rationale is harder

## Introduction

- Running Example
- Creating a Dataset
- Automatic Sentence Classification

# Structuring Rationale Information

- Analyzing Rationale Information
- Conclusion

# Rationale Info as a Graph

- Prior work modelled relationships between commits
- Here, we model the *sentences* as a *knowledge graph*

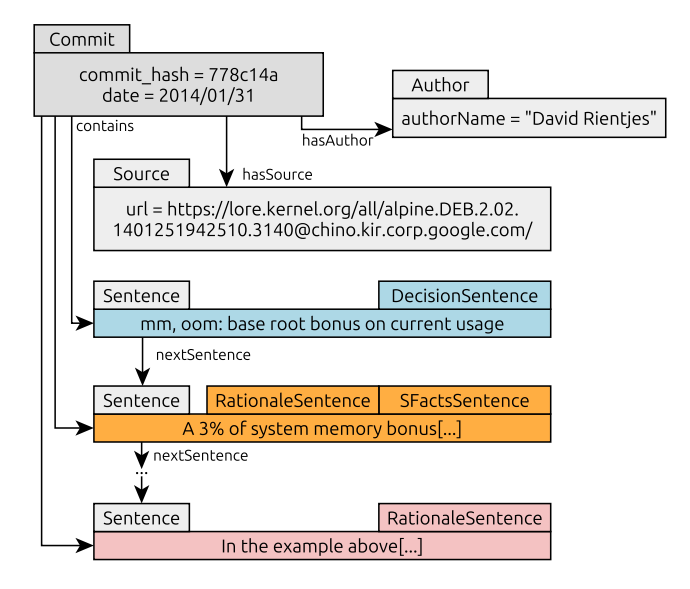

# openCAESAR Framework

Elaasar *et al.*, "openCAESAR: Balancing agility and rigor in model- based systems engineering," in Proceedings of SAM Conference, 2023

# openCAESAR Framework

Elaasar *et al.*, "openCAESAR: Balancing agility and rigor in model- based systems engineering," in Proceedings of SAM Conference, 2023 Ontological Modelling Language (OML) for easily creating OWL ontologies and the knowledge graph

# openCAESAR Framework

Elaasar *et al.*, "openCAESAR: Balancing agility and rigor in model- based systems engineering," in Proceedings of SAM Conference, 2023

Ontological Modelling Language (OML) for easily creating OWL ontologies and the knowledge graph

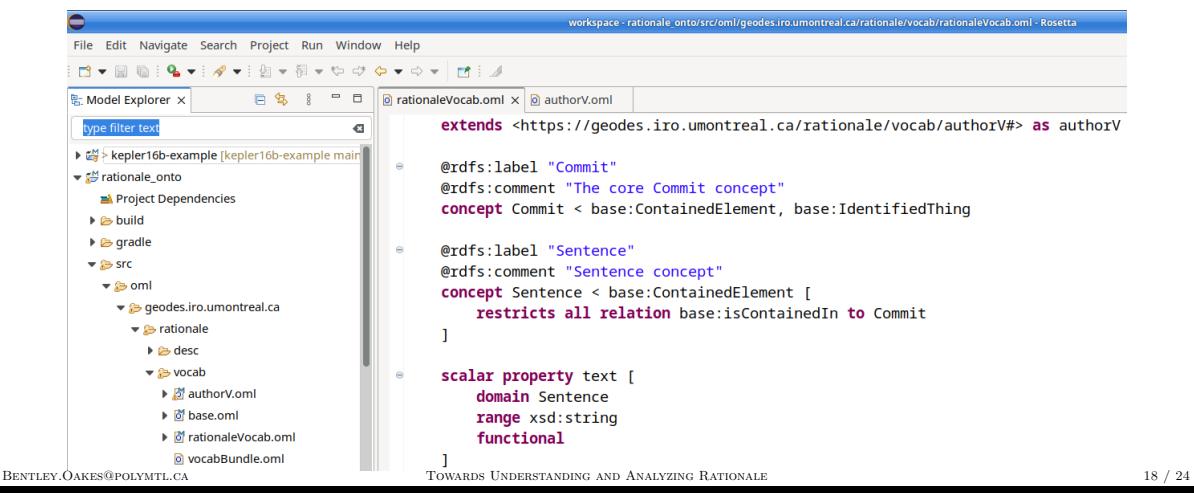

# Ontology and Inferencing

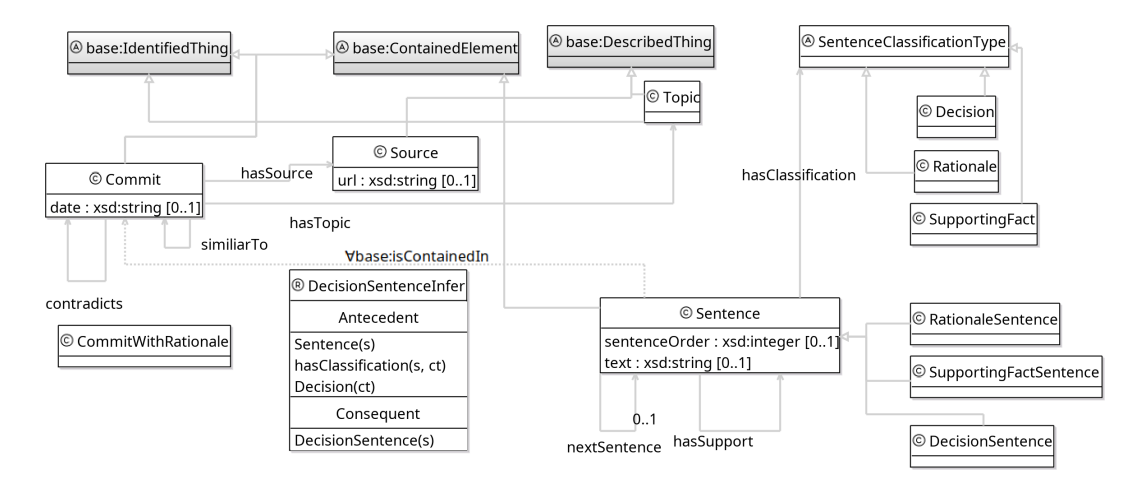

# Ontology and Inferencing

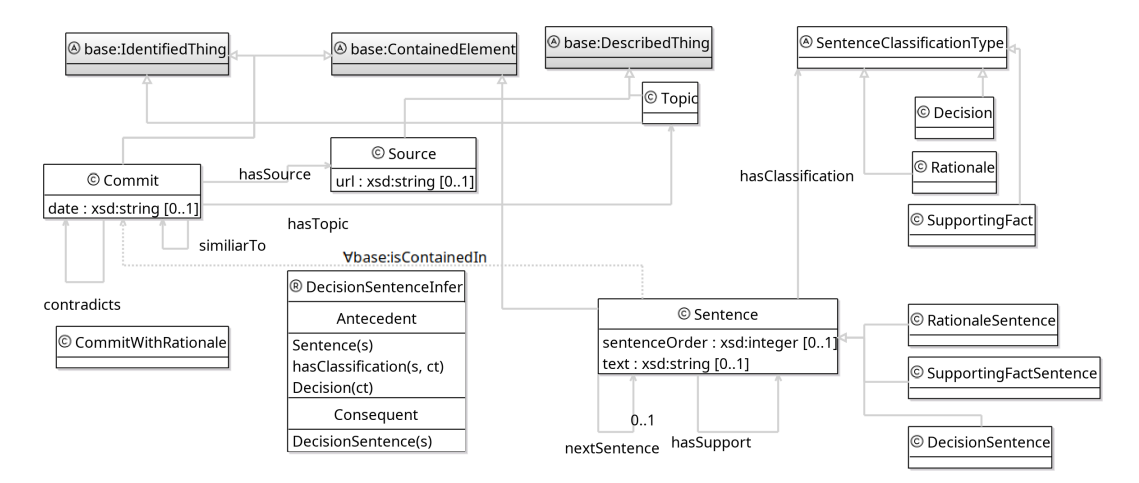

- Inferred multi-classification simplified analysis
- Easier to query for CommitWithRationale, RationaleSentence

## Introduction

- Running Example
- Creating a Dataset
- Automatic Sentence Classification
- Structuring Rationale Information
- Analyzing Rationale Information
- Conclusion

SPARQL queries on knowledge graph

SPARQL queries on knowledge graph

## **Implemented**:

- Listing authors and their commits
- List of sentences containing rationale
- List of commits containing rationale (uses inference)

```
{
"author": { "value": "Michal Hocko" } ,
"commit id": { "value": "c0" } ,
"text": { "value": "mm: reduce noise in show_mem for lowmem allocations" } ,
"isCommitWithRationale": { "value": "true" } ,
"isSentenceRationale": { "value": "true" } ,
"isSentenceDecision": { "value": "true" } ,
"isSentenceSupporting": { "value": "false" }
}
```
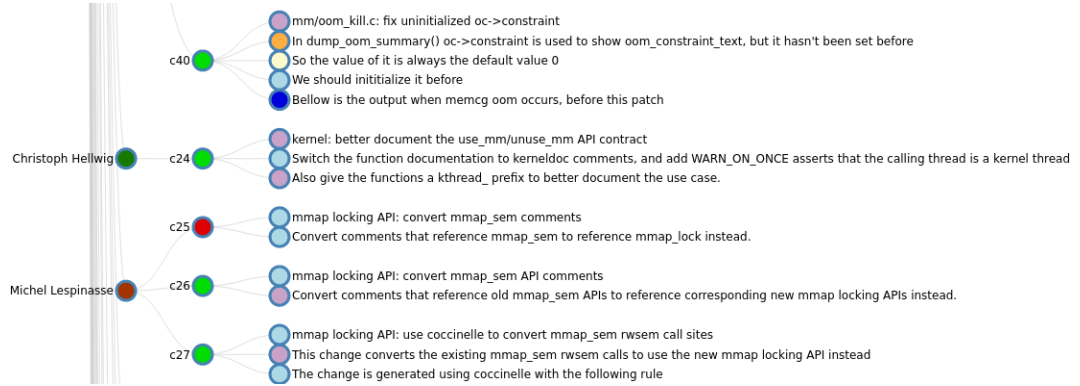

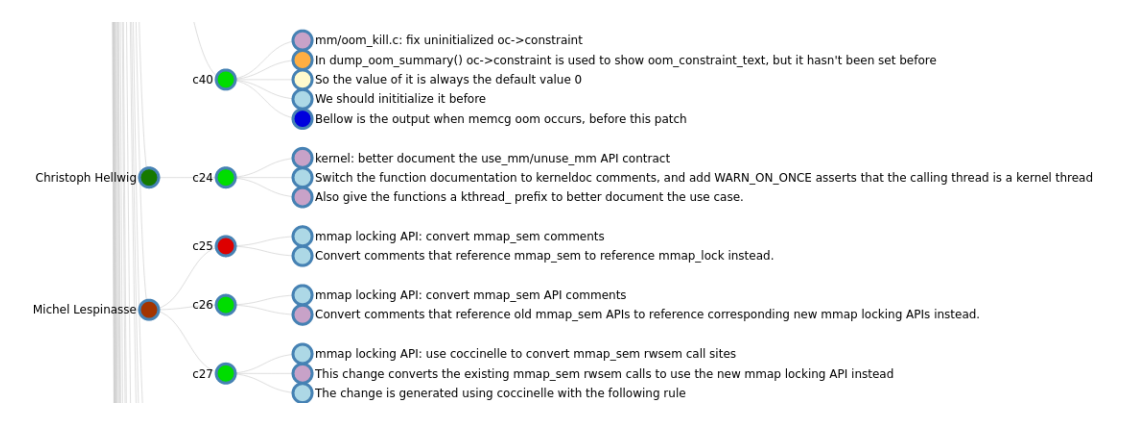

## **Intention**:

- Allow developers/researchers to understand rationale presence
- Identify commits/subsystems/developers without sufficient rationale

## Introduction

- Running Example
- Creating a Dataset
- **4 Automatic Sentence Classification**
- Structuring Rationale Information
- Analyzing Rationale Information

# Conclusion

# **CONCLUSION**

## **CONCLUSION**

#### **Summary**:

- $\blacksquare$  Classification of sentences
	- Supporting fact, rationale, decision
- **2** Insights into rationale presence
	- 40% of commit, category overlap
- **B** Poor automatic classification
- 4 Structuring as knowledge graph, inferencing, and analysis
- **5** Visualization of rationale presence

## **Summary**:

- $\blacksquare$  Classification of sentences
	- Supporting fact, rationale, decision
- **2** Insights into rationale presence
	- 40% of commit, category overlap
- **3** Poor automatic classification
- 4 Structuring as knowledge graph, inferencing, and analysis
- <sup>5</sup> Visualization of rationale presence

## **Future work**:

- Finish dataset
- Investigate indicators for rationale
	- Evolution over time
	- Developer characteristics
- Improve auto. classification
- Kantara as a pull request bot

## **Summary**:

- $\blacksquare$  Classification of sentences
	- Supporting fact, rationale, decision
- **2** Insights into rationale presence
	- 40% of commit, category overlap
- **3** Poor automatic classification
- Structuring as knowledge graph, inferencing, and analysis
- <sup>5</sup> Visualization of rationale presence

## **Future work**:

- Finish dataset
- Investigate indicators for rationale
	- Evolution over time
	- Developer characteristics
- Improve auto. classification
- Kantara as a pull request bot

## **Towards Understanding and Analyzing Rationale in Commit Messages using a Knowledge Graph Approach** Mouna Dhaouadi, Bentley James Oakes, Michalis Famelis

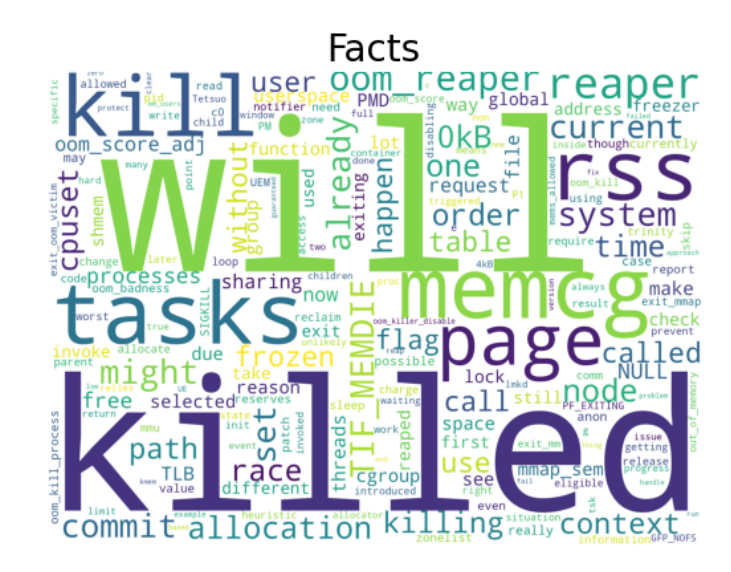

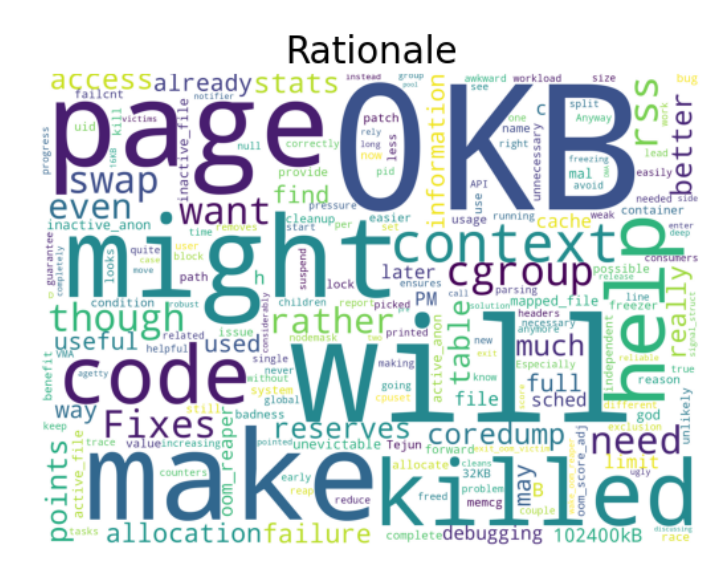

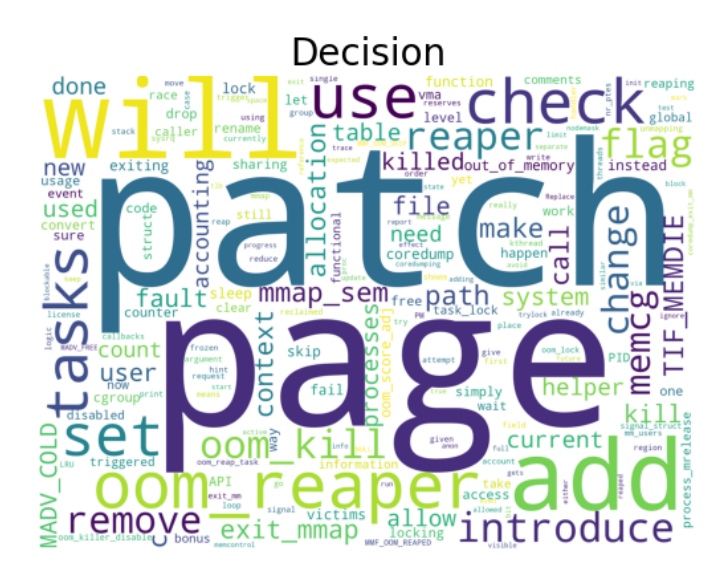

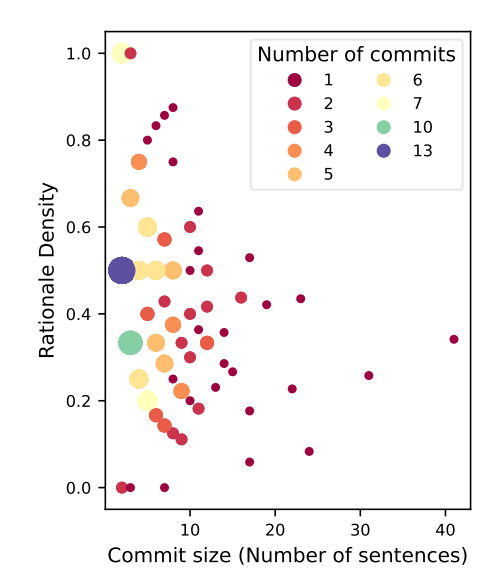